**DIGITAL COMMUNICATION: A CHALLENGE FOR DEVELOPING NATIONS**

9th-11th November, 2019

# Title of the Paper

**First Author Name, Second Author Name, Third Author Name** *(max 05 names can be cited)*

*Abstract***:** *Paper Setup must be in A4 size with Margin: Top 0.7", Bottom 0.7", Left 0.65", 0.65", Gutter 0", and Gutter Position Top. Paper must be in two Columns after Authors Name with Width 8.27", height 11.69" Spacing 0.2". Whole paper must be with: Font Name Times New Roman, Font Size 10, Line Spacing 1.05 EXCEPT Abstract, Keywords (Index Term), Paper Tile, References, Author Profile (in the last page of the paper, maximum 400 words), All Headings, and Manuscript Details (First Page, Bottom, left side).Paper Title must be in Font Size 24, Bold, with Single Line Spacing. Authors Name must be in Font Size 11, Bold, Before Spacing 0, After Spacing 16, with Single Line Spacing. Please do not write Author e-mail or author address in the place of Authors name. Authors e-mail, and their Address details must be in the Manuscript details. Abstract and Keywords (Index Term) must be in Font Size 9, Bold, Italic with Single Line Spacing. All MAIN HEADING must be in Upper Case, Centre, and Roman Numbering (I, II, III…etc), Before Spacing 12, After Spacing 6, with single line spacing. All Sub Heading must be in Title Case, Left 0.25 cm, Italic, and Alphabet Numbering (A, B, C…etc), Before Spacing 6, After Spacing 4, with Single Line Spacing. Manuscript Details must be in Font Size 8, in the Bottom, First Page, and Left Side with Single Line Spacing. References must be in Font Size 8, Hanging 0.25 with single line spacing. Author Profile must be in Font Size 8, with single line spacing. Fore more details, please download TEMPLATE HELP FILE from the website.* 

*Keywords* **:** *About four key words or phrases in alphabetical order, separated by commas.* 

# **I. INTRODUCTION**

 $T$ his is an International reputed journal that published research articles globally. All accepted papers should be formatted as per Journal Template. Be sure that Each author profile (min 100 word) along with photo should be included in the final paper/camera ready submission. It is be sure that contents of the paper are fine and satisfactory. Author (s) can make rectification in the final paper but after the final submission to the journal, rectification is not possible. In the formatted paper, volume no/ issue no will be in the right top corner of the paper. In the case of failure, the papers will be declined from the database of journal and publishing house. It is noted that: 1. Each author profile along with photo (min 100 word) has been included in the final paper. 2. Final paper is prepared as per journal the template. 3. Contents of the

**Revised Manuscript Received on July 22, 2019**.

**\*** Correspondence Author **First Author Name\***, his/her department, Name of the affiliated College or University/Industry, City, Country. Email: xyz1@blueeyesintlligence.org **Second Author Name**, department, Name of the affiliated College or University/Industry, City, Country. Email: xyz2@blueeyesintlligence.org

**Third Author Name**, department, Name of the affiliated College or University/Industry, City, Country. Email: xyz3@blueeyesintlligence.org

paper are fine and satisfactory. Author (s) can make rectification in **PROCEDURE FOR PAPER SUBMISSION** 

#### **A. Submission of the paper**

Author (s) can send paper in the given email address of the journal. There are two email address. It is compulsory to send paper in both email address.

#### **B. Plagiarism Check**

Good quality plagiarism software/ tool (Turnitin / iThenticate) will be used to check similarity that would not be more than 20% including reference section. In the case of exclusion of references, it should be less than 5%.

#### **C. Quality Check**

All submitted paper should be cutting edge, result oriented, original paper and under the scope of the journal that should belong to the engineering and technology area. In the paper title, there should not be word 'Overview/brief/ Introduction, Review, Case study/ Study, Survey, Approach, Comparative, Analysis, Comparative Investigation, Investigation'.

#### **D. Paper Submission Criteria**

Any one author cannot submit more than 05 papers for the same volume/issue. The authors of the accepted manuscripts will be given a copyright form and the form should accompany your final submission. It is noted that:

- Each author profile along with photo (min 100 word) has been included in the final paper.
- Final paper is prepared as per journal the template.
- Contents of the paper are fine and satisfactory. Author (s) can make rectification in the final paper but after the final submission to the journal, rectification is not possible.

# **II. REVIEW CRITERIA**

This journal uses double-blind review process, which means that both the reviewer (s) and author (s) identities concealed from the reviewers, and vice versa, throughout the review process. All submitted manuscripts are reviewed by three reviewer one from India and rest two from overseas. There should be proper comments of the reviewers for the purpose of acceptance/ rejection. There should be minimum 01 to 02 week time window for it.

# **III. MATH**

If you are using *Word,* use either the Microsoft Equation Editor or the *MathType* add-on (http://www.mathtype.com) for equations in your paper (Insert | Object | Create New | Microsoft Equation *or* MathType Equation). "Float over text" should *not* be selected.

Makhanlal Chaturvedi National University of Journalism and Communication, B-38, Vikas Bhawan, Press Complex, M.P. Nagar, Zone-1, Bhopal 4620111

9th-11th November, 2019

# **IV. PREPARE YOUR PAPER BEFORE STYLING**

Before you begin to format your paper, first write and save the content as a separate text file. Complete all content and organizational editing before formatting. Please note sections A-D below for more information on proofreading, spelling and grammar.

Keep your text and graphic files separate until after the text has been formatted and styled. Do not use hard tabs, and limit use of hard returns to only one return at the end of a paragraph. Do not add any kind of pagination anywhere in the paper. Do not number text heads-the template will do that for you.

#### **A. Abbreviations and Acronyms**

Define abbreviations and acronyms the first time they are used in the text, even after they have been defined in the abstract. Abbreviations such as IEEE, SI, MKS, CGS, sc, dc, and rms do not have to be defined. Do not use abbreviations in the title or heads unless they are unavoidable.

#### **B. Units**

- Use either SI (MKS) or CGS as primary units. (SI units are encouraged.) English units may be used as secondary units (in parentheses). An exception would be the use of English units as identifiers in trade, such as "3.5-inch disk drive".
- Avoid combining SI and CGS units, such as current in amperes and magnetic field in oersteds. This often leads to confusion because equations do not balance dimensionally. If you must use mixed units, clearly state the units for each quantity that you use in an equation.
- Do not mix complete spellings and abbreviations of units: "Wb/m2" or "webers per square meter", not "webers/m2". Spell out units when they appear in text: ". . . a few henries", not ". . . a few H".

# **C. Equations**

The equations are an exception to the prescribed pacifications of this template. You will need to determine whether or not your equation should be typed using either the Times New Roman or the Symbol font (please no other font). To create multileveled equations, it may be necessary to treat the equation as a graphic and insert it into the text after your paper is styled.

Number equations consecutively. Equation numbers, within parentheses, are to position flush right, as in (1), using a right tab stop. To make your equations more compact, you may use the solidus  $( / )$ , the exp function, or appropriate exponents. Italicize Roman symbols for quantities and variables, but not Greek symbols. Use a long dash rather than a hyphen for a minus sign. Punctuate equations with commas or periods when they are part of a sentence, as in:

$$
a + b = \gamma \tag{1}
$$

Note that the equation is centered using a center tab stop. Be sure that the symbols in your equation have been defined before or immediately following the equation. Use "(1)", not "Eq.  $(1)$ " or "equation  $(1)$ ", except at the beginning of a sentence: "Equation (1) is . . ."

# **D. Figures and Tables**

 *Positioning Figures and Tables:* Place figures and tables at the top and bottom of columns. Avoid placing them in the middle of columns. Large figures and tables may span across both columns. Figure captions should be below the figures; table heads should appear above the tables. Insert figures and tables after they are cited in the text. Use the abbreviation "Fig. 1", even at the beginning of a sentence.

Table- II: Name of the Table that justify the values

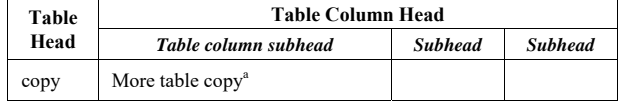

a. Sample of a Table footnote. (*Table footnote*)

The figure, graph, chart can be written as per given below schedule.

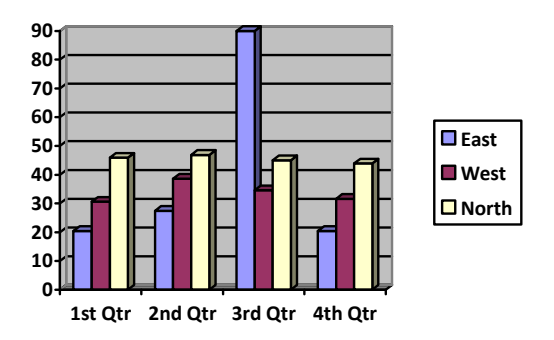

Fig. 1.Example of a figure caption. (*figure caption*)

# **V. HELPFUL HINTS**

#### **A. Figures and Tables**

Because the final formatting of your paper is limited in scale, you need to position figures and tables at the top and bottom of each column. Large figures and tables may span both columns. Place figure captions below the figures; place table titles above the tables. If your figure has two parts, include the labels "(a)" and "(b)" as part of the artwork. Please verify that the figures and tables you mention in the text actually exist. **Do not put borders around the outside of your figures.** Use the abbreviation "Fig." even at the beginning of a sentence. Do not abbreviate "Table." Tables are numbered with Roman numerals. Include a note with your final paper indicating that you request color printing.

Makhanlal Chaturvedi National University of Journalism and Communication, B-38, Vikas Bhawan, Press Complex, M.P. Nagar, Zone-1, Bhopal 4620112

# **DIGITAL COMMUNICATION: A CHALLENGE FOR DEVELOPING NATIONS**

9th-11th November, 2019

**You can use color figures as per the requirement but fonts should be in black.** Authors can use any number of color diagram, chart, picture, screenshots, and any snap which is required for the research of the title.

| Twore II. I value of the Tuble that pastly the values |  |  |  |  |  |  |  |  |
|-------------------------------------------------------|--|--|--|--|--|--|--|--|
| A                                                     |  |  |  |  |  |  |  |  |
| Value                                                 |  |  |  |  |  |  |  |  |
| Value                                                 |  |  |  |  |  |  |  |  |
| Value                                                 |  |  |  |  |  |  |  |  |
|                                                       |  |  |  |  |  |  |  |  |

Table- II: Name of the Table that justify the values

Figure axis labels are often a source of confusion. Use words rather than symbols. As an example, write the quantity "Magnetization," or "Magnetization *M*," not just "*M*." Put units in parentheses. Do not label axes only with units. As in Fig. 1, for example, write "Magnetization (A/m)" or "Magnetization  $(A \cdot m^{-1})$ ," not just "A/m." Do not label axes with a ratio of quantities and units. For example, write "Temperature (K)," not "Temperature/K."

Multipliers can be especially confusing. Write "Magnetization (kA/m)" or "Magnetization (10<sup>3</sup> A/m)." Do not write "Magnetization  $(A/m) \times 1000$ " because the reader would not know whether the top axis label in Fig. 1 meant 16000 A/m or 0.016 A/m. Figure labels should be legible, approximately 8 to 12 point type.

### **B. References**

Number citations consecutively in square brackets [1]. The sentence punctuation follows the brackets [2]. Multiple references [2], [3] are each numbered with separate brackets [1]–[3]. When citing a section in a book, please give the relevant page numbers [2]. In sentences, refer simply to the reference number, as in [3]. Do not use "Ref. [3]" or "reference [3]" except at the beginning of a sentence: "Reference [3] shows ... ." Number footnotes separately in superscripts (Insert | Footnote).<sup>1</sup> Place the actual footnote at the bottom of the column in which it is cited; do not put footnotes in the reference list (endnotes). Use letters for table footnotes (see Table I).

Please note that the references at the end of this document are in the preferred referencing style. Give all authors' names; do not use "*et al*." unless there are six authors or more. Use a space after authors' initials. Papers that have not been published should be cited as "unpublished" [4]. Papers that have been submitted for publication should be cited as "submitted for publication" [5]. Papers that have been accepted for publication, but not yet specified for an issue should be cited as "to be published" [6]. Please give affiliations and addresses for private communications [7].

Capitalize only the first word in a paper title, except for proper nouns and element symbols. For papers published in translation journals, please give the English citation first,

followed by the original foreign-language citation [8].

# **C. Abbreviations and Acronyms**

Define abbreviations and acronyms the first time they are used in the text, even after they have already been defined in the abstract. Abbreviations such as SI, ac, and dc do not have to be defined. Abbreviations that incorporate periods should not have spaces: write "C.N.R.S.," not "C. N. R. S." Do not use abbreviations in the title unless they are unavoidable (for example, "Journal Name" in the title of this article).

## **D. Equations**

Number equations consecutively with equation numbers in parentheses flush with the right margin, as in (1). First use the equation editor to create the equation. Then select the "Equation" markup style. Press the tab key and write the equation number in parentheses. To make your equations more compact, you may use the solidus  $( / )$ , the exp function, or appropriate exponents. Use parentheses to avoid ambiguities in denominators. Punctuate equations when they are part of a sentence, as in

$$
\int_0^{r_2} F(r,\varphi) dr d\varphi = [\sigma r_2 / (2\mu_0)]
$$
  

$$
\int_0^{\infty} \exp(-\lambda |z_j - z_i|) \lambda^{-1} J_1(\lambda r_2) J_0(\lambda r_i) d\lambda.
$$
 (1)

Be sure that the symbols in your equation have been defined before the equation appears or immediately following. Italicize symbols (*T* might refer to temperature, but T is the unit tesla). Refer to " $(1)$ ," not "Eq.  $(1)$ " or "equation (1)," except at the beginning of a sentence: "Equation  $(1)$  is ... ."

#### **E. Other Recommendations**

Use one space after periods and colons. Hyphenate complex modifiers: "zero-field-cooled magnetization." Avoid dangling participles, such as, "Using (1), the potential was calculated." [It is not clear who or what used (1).] Write instead, "The potential was calculated by using (1)," or "Using (1), we calculated the potential."

Use a zero before decimal points: "0.25," not ".25." Use "cm<sup>3</sup>," not "cc." Indicate sample dimensions as "0.1 cm  $\times$  0.2 cm," not " $0.1 \times 0.2$  cm<sup>2</sup>." The abbreviation for "seconds" is

Makhanlal Chaturvedi National University of Journalism and Communication, B-38, Vikas Bhawan, Press Complex,

M.P. Nagar, Zone-1, Bhopal 4620113

#### **DIGITAL COMMUNICATION: A CHALLENGE FOR DEVELOPING NATIONS**

9th-11th November, 2019

"s," not "sec." Do not mix complete spellings and abbreviations of units: use "Wb/ $m<sup>2</sup>$ " or "webers per square meter," not "webers/ $m^2$ ." When expressing a range of values, write "7 to 9" or "7-9," not "7~9."

A parenthetical statement at the end of a sentence is punctuated outside of the closing parenthesis (like this). (A parenthetical sentence is punctuated within the parentheses.) In American English, periods and commas are within quotation marks, like "this period." Other punctuation is "outside"! Avoid contractions; for example, write "do not" instead of "don't." The serial comma is preferred: "A, B, and C" instead of "A, B and C."

If you wish, you may write in the first person singular or plural and use the active voice ("I observed that ..." or "We observed that ..." instead of "It was observed that ..."). Remember to check spelling. If your native language is not English, please get a native English-speaking colleague to proofread your paper.

# **VI. RESULT AND DISCUSSION**

The contents of the journal are peer-reviewed and archival. The journal publishes scholarly articles of archival value as well as tutorial expositions and critical reviews of classical subjects and topics of current interest.

Authors should consider the following points:

- 1) Technical papers submitted for publication must advance the state of knowledge and must cite relevant prior work.
- 2) The length of a submitted paper should be commensurate with the importance, or appropriate to the complexity, of the work. For example, an obvious extension of previously published work might not be appropriate for publication or might be adequately treated in just a few pages.
- 3) Authors must convince both peer reviewers and the editors of the scientific and technical merit of a paper; the standards of proof are higher when extraordinary or unexpected results are reported.
- 4) Because replication is required for scientific progress, papers submitted for publication must provide sufficient information to allow readers to perform similar experiments or calculations and use the reported results. Although not everything need be disclosed, a paper must contain new, useable, and fully described information. For example, a specimen's chemical composition need not be reported if the main purpose of a paper is to introduce a new measurement technique. Authors should expect to be challenged by reviewers if the results are not supported by adequate data and critical details.

# **VII. CONCLUSION**

A conclusion section is not required. Although a conclusion may review the main points of the paper, do not replicate the abstract as the conclusion. A conclusion might elaborate on the importance of the work or suggest applications and extensions.

#### **APPENDIX**

It is optional. Appendixes, if needed, appear before the

acknowledgment.

#### **ACKNOWLEDGMENT**

It is optional. The preferred spelling of the word "acknowledgment" in American English is without an "e" after the "g." Use the singular heading even if you have many acknowledgments. Avoid expressions such as "One of us (S.B.A.) would like to thank ... ." Instead, write "F. A. Author thanks " *Sponsor and financial support acknowledgments are placed in the unnumbered footnote on the first page.*

#### **REFERENCES**

- 1. G. O. Young, "Synthetic structure of industrial plastics (Book style with paper title and editor)," in *Plastics*, 2nd ed. vol. 3, J. Peters, Ed. New York: McGraw-Hill, 1964, pp. 15–64.
- 2. W.-K. Chen, *Linear Networks and Systems* (Book style)*.* Belmont, CA: Wadsworth, 1993, pp. 123–135.
- 3. H. Poor, *An Introduction to Signal Detection and Estimation*. New York: Springer-Verlag, 1985, ch. 4.
- 4. B. Smith, "An approach to graphs of linear forms (Unpublished work style)," unpublished.
- 5. E. H. Miller, "A note on reflector arrays (Periodical style—Accepted for publication)," *IEEE Trans. Antennas Propagat.*, to be published.
- 6. J. Wang, "Fundamentals of erbium-doped fiber amplifiers arrays (Periodical style—Submitted for publication)," *IEEE J. Quantum Electron.*, submitted for publication.
- 7. C. J. Kaufman, Rocky Mountain Research Lab., Boulder, CO, private communication, May 1995.
- 8. Y. Yorozu, M. Hirano, K. Oka, and Y. Tagawa, "Electron spectroscopy studies on magneto-optical media and plastic substrate interfaces(Translation Journals style)," *IEEE Transl. J. Magn.Jpn.*, vol. 2, Aug. 1987, pp. 740–741 [*Dig. 9th Annu. Conf. Magnetics* Japan, 1982, p. 301].
- 9. M. Young, *The Techincal Writers Handbook.* Mill Valley, CA: University Science, 1989.
- 10. (Basic Book/Monograph Online Sources) J. K. Author. (year, month, day). *Title* (edition) [Type of medium]. Volume(issue). Available: http://www.(URL)
- 11. J. Jones. (1991, May 10). Networks (2nd ed.) [Online]. Available: http://www.atm.com
- 12. (Journal Online Sources style) K. Author. (year, month). Title. *Journal* [Type of medium]. Volume(issue), paging if given. Available: http://www.(URL)

#### **AUTHORS PROFILE**

**First Author** profile which contains their education details, their publications, research work, membership, achievements, with photo that will be maximum 200-400 words.

**Second Author** profile which contains their education details, their publications, research work, membership, achievements, with photo that will be maximum 200-400 words.

**Third Author** profile which contains their education details, their publications, research work, membership, achievements, with photo that will be maximum 200-400 words.

Word Limit for full paper should be within 2000 to 2500 words.

Font specifications for paper in Hindi language:- Font: - kruti dev or Arial Unicode Content font size 13pt. Heading font size 15/16 pt. Bold Subtitle font size 14 pt. Bold

Makhanlal Chaturvedi National University of Journalism and Communication, B-38, Vikas Bhawan, Press Complex, M.P. Nagar, Zone-1, Bhopal 4620114